# Svit i Svensk Folkton

Svit nr 1\*

 $2V$ 

Ulf-G. Åhslund

\* Suite in Swedish folk tunes - Suite no. 1

### FÖRORD

Denna svit i svensk folkton bör utgöra ett valkommet tillskott på gitarrspelarnas repertoar.

Intressant är denna smmanställning av svensk folkmusik där materialet är pietetsfullt behandlat och skickligt tillrättalagt för instrumentet.

Ingesund den 9/4 1964

P.O. Johnson Lärare i klassisk gitarr vid Folkliga Musikskolan Ingesund Arvika.

### **PREFACE**

This suite of Swedish folk-tunes ought to be a valuable contribution to a guitar player's repertory.

The present book is an interesting collection of Swedish folkmusic in which the material has been respectfully treated and skillfully arranged for the instrument.

Ingesund, April 9th, 1964

P.O. Johnson Classic Guitar Instructor at the Folkliga Musikskolan, Ingesund, Arvika.

#### VORWORT

Diese Suite im schwedischen Volkston dürfte ein willkommener Beitrag zum Repertoire des Gitarrenspielers sein.

Das vorliegende Heft ist eine interessante Zusammenstellung schwedischer Volksmusik, in welcher das Material ehrfurchtsvoll behandelt und für das Instrument trefflich arrangiert worden ist.

Ingesund, den 9. April 1964

P. O. Johnson Lehrer für klassisches Gitarrenspiel an der "Folkliga Musikskolan", Ingesund, Arvika.

## Preludium

Limu limu lima - vallāt från dalarna Arr och komposition: Ulf G Åhslund

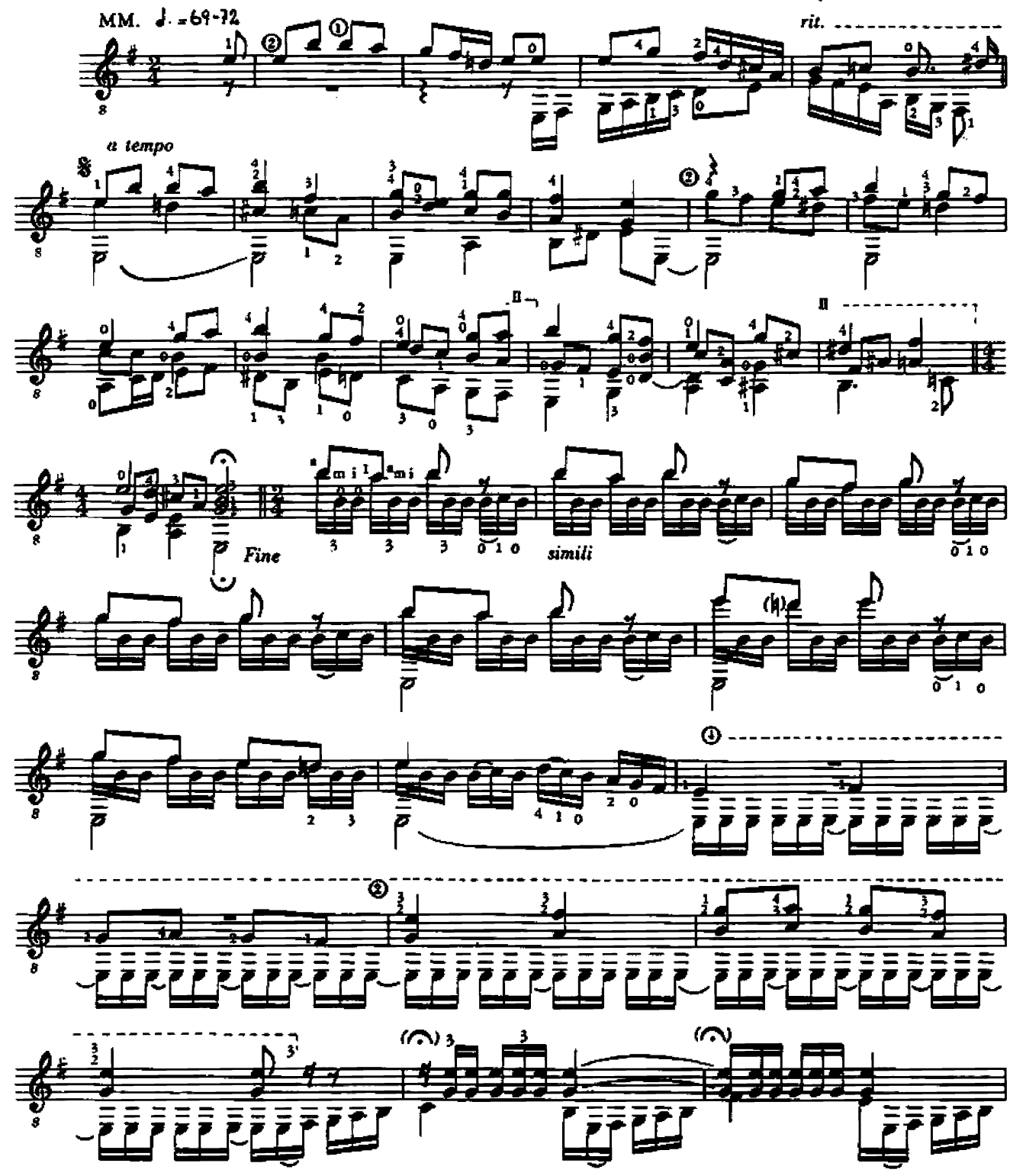

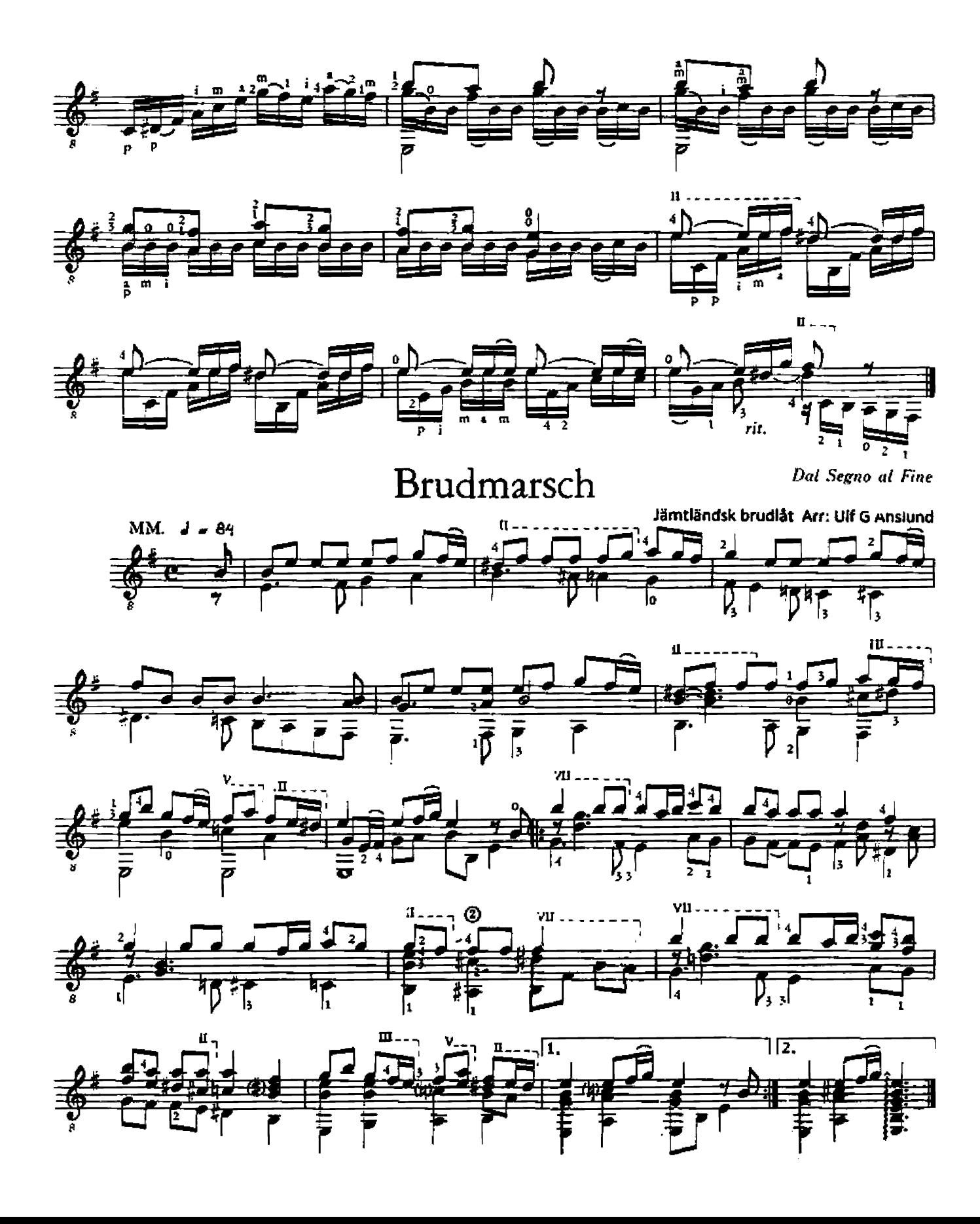

# **Brudvals**

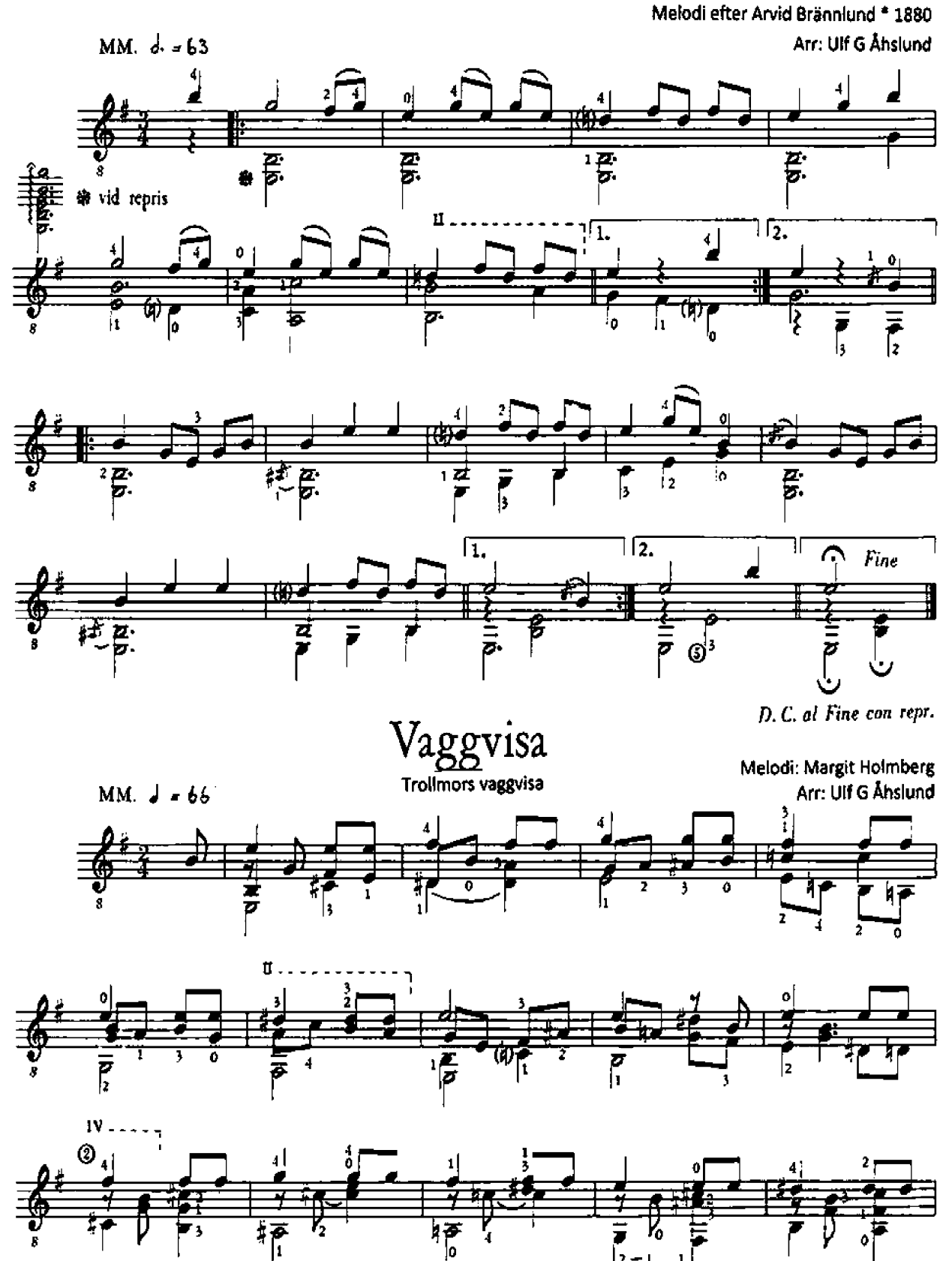

 $\left|2 - 1\right|$ 

 $\mathbf{1}$ 

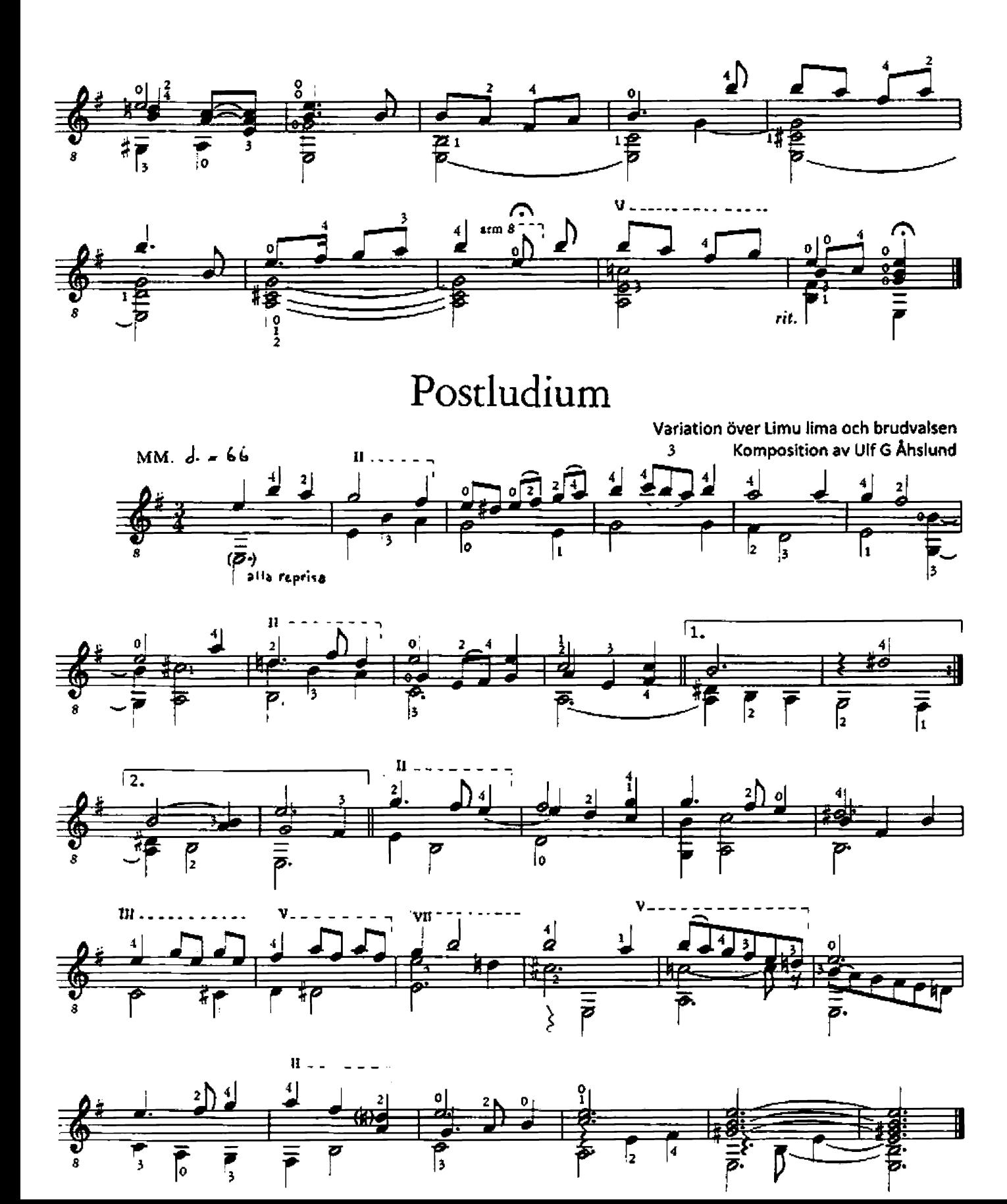